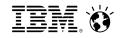

### From liking to leading

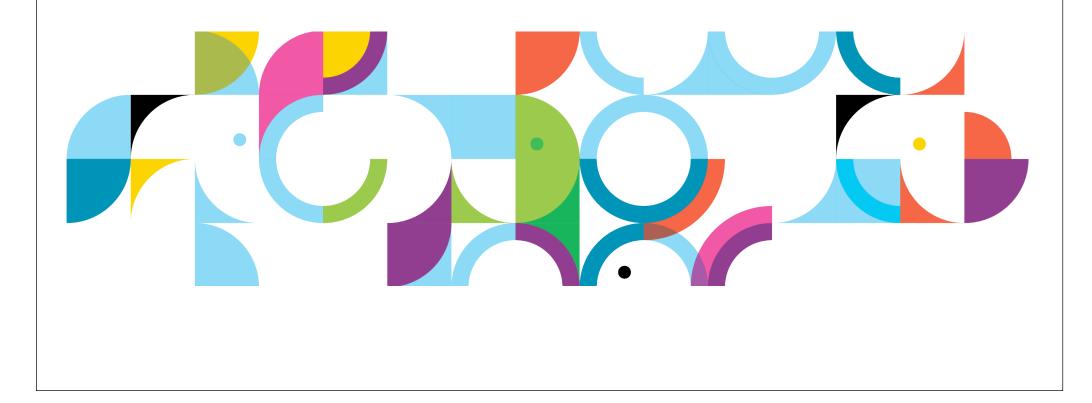

|                 | Jon Mell<br>Social Software Sales Leader, IBM Europe<br>London, United Kingdom   Internet                                                            |
|-----------------|----------------------------------------------------------------------------------------------------|
| Current         | Social Software Sales Leader, IBM Europe at IBM                                                                                                    |
| Past            | Head of Consulting at Headshift<br>Sales and Marketing Director at Trovus<br>Software Technical Sales and Services Manager at Logicalis<br>see all - |
| Education       | Cambridge University                                                                                                    |
| Recommendations | 7 people have recommended Jon                                                                                                    |
| Connections     | 500+ connections                                                                                                    |
| Websites        | Blog<br>Facebook                                                                                                    |
| Public Profile  | http://uk.linkedin.com/in/jonmell                                                                                                    |
| 🖹 Share         | PDF 🖨 Print                                                                                                    |

#### Summary

European Sales leader for IBM Social Software. I have been involved in the field of social and collaboration tools for over 10 years, and prior to IBM ran the consulting team at Headshift, part of Dachis Group.

#### Specialties

Social software, social business, Enterprise 2.0, Web 2.0, portal, sales and technical management, management, technical strategy, rich internet applications, cultural change, knowledge management, collaboration

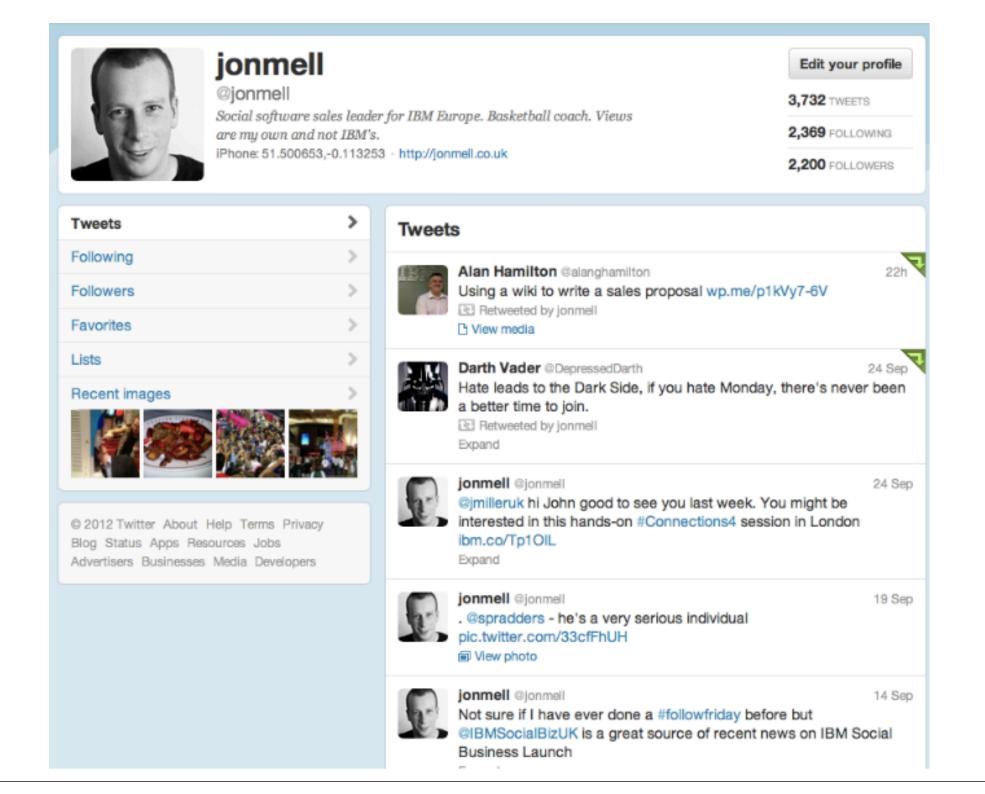

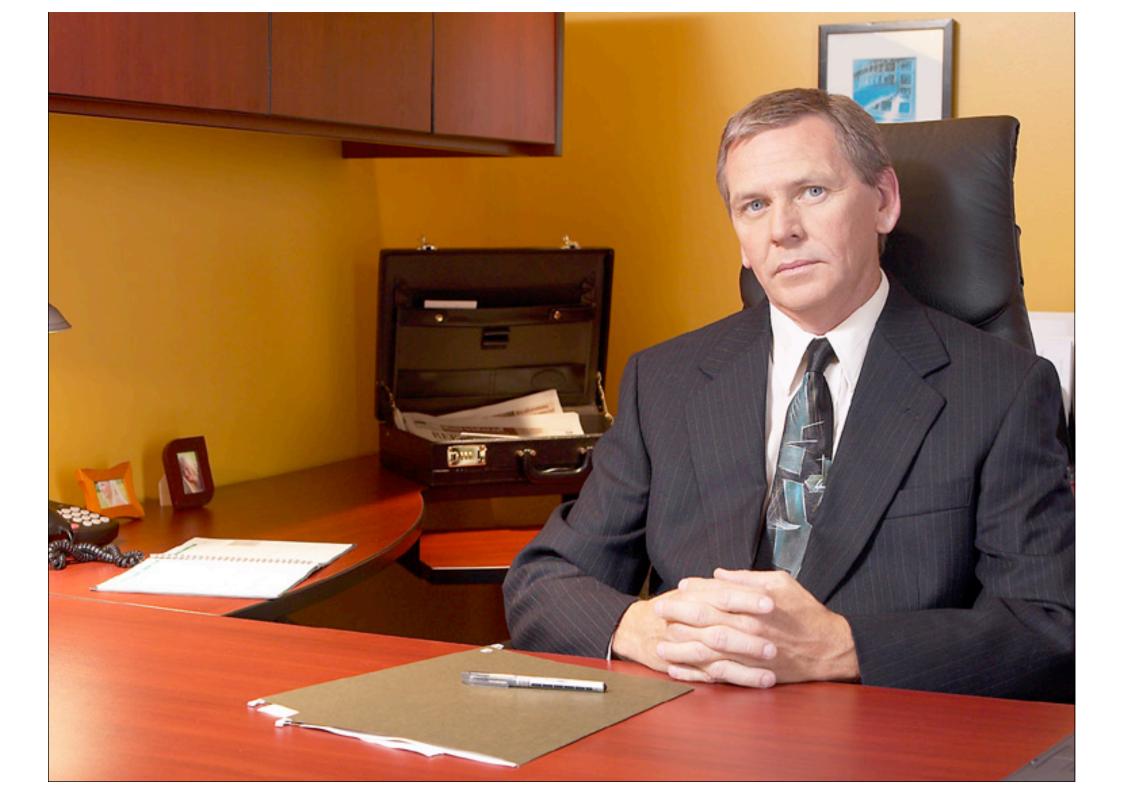

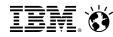

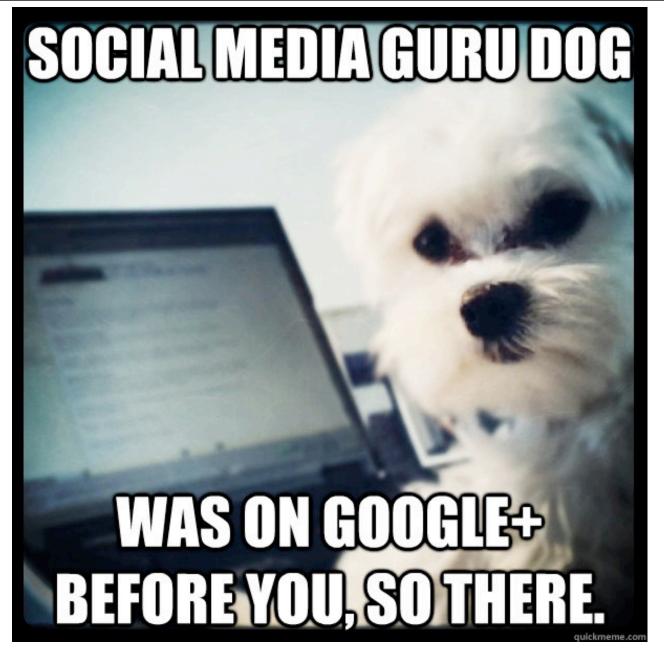

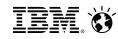

With e-business our use of the internet went through a fundamental transformation which changed how we conduct business forever

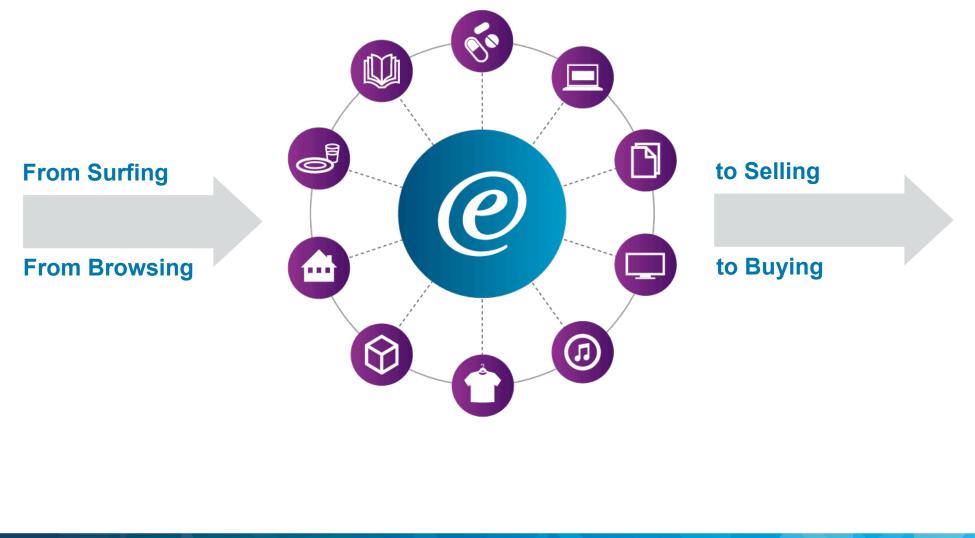

IBM. Č

The social media revolution is changing the way people interact and creates new relationships leveraging the social graph

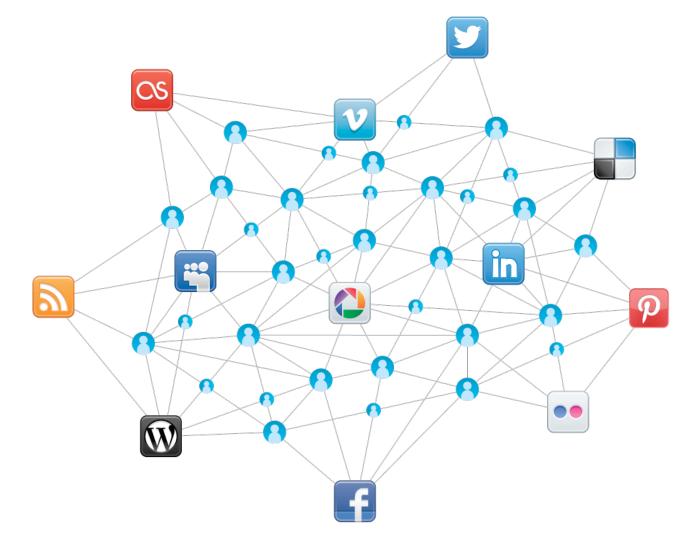

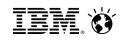

## Three shifts are creating an opportunity for social technology to create real business value

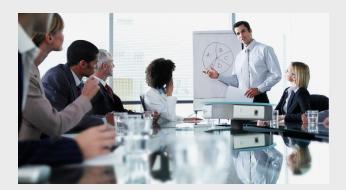

Pressure to build and share expertise for competitive advantage

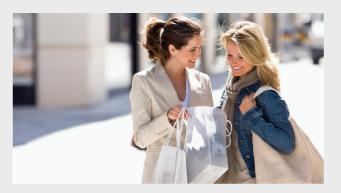

Increasingly influential and vocal customers

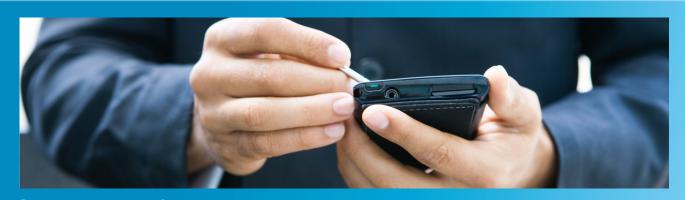

Growing demand for 24/7 and mobile connectedness

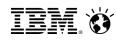

Social media and the emergence of social graphs is illustrating opportunities for competitive advantage by integrating social into business processes

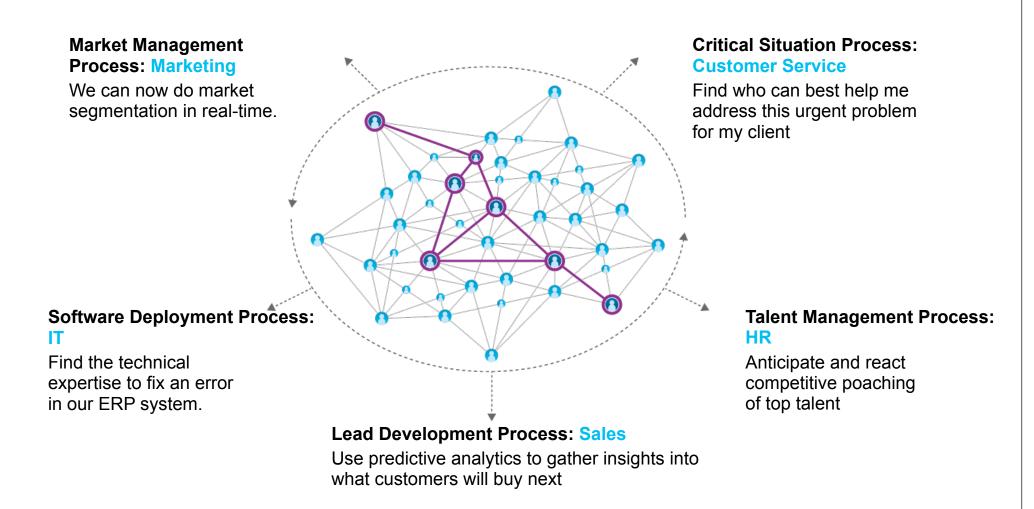

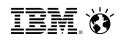

Leaders in every industry are leveraging Social Business technology to disrupt their industries and create competitive advantage

#### Social Business: From Liking to Leading

#### Activate the workforce

Improve productivity and unleash innovation by tapping into the collective intelligence inside and outside their organizations

### Create a smarter workforce

"When the right people engage with the right community, they can change the way business works"

#### **Delight customers**

Increase loyalty, advocacy, and revenue by listening, analyzing, and acting upon new insights to anticipate individual customers needs

#### **Create exceptional customer experiences**

*"When customers are engaged on their own terms, you create more than a sale, you create an advocate"* 

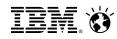

To become a social business, leaders must define the right problem to address and develop a purposeful and deliberate plan

| 1. Core business processes            |                                                       |                             |                                                                |                                                                           |  |  |  |  |  |
|---------------------------------------|-------------------------------------------------------|-----------------------------|----------------------------------------------------------------|---------------------------------------------------------------------------|--|--|--|--|--|
| Sales                                 | Marketing                                             | Customer<br>Service         | HR                                                             | Product and Service<br>Development                                        |  |  |  |  |  |
|                                       | 2. Foster                                             | trust and trans             | sform culture                                                  |                                                                           |  |  |  |  |  |
| Create a shared vision of the culture | Design social w<br>practices into e<br>business proce | existing Aligi<br>esses mea | n adoption strategy and<br>surements<br>organizational culture | Manage to a new way of working, thinking, trusting and engaging customers |  |  |  |  |  |

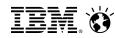

A secure and scalable social platform is essential to empower the transformation of core business processes

#### 3. Platform for social business

#### **Social Networking**

Services are presence indicator, meetings, mail, blogs, wiki's, other

#### Social Analytics

Services are sentiment analysis, web analytics, smart filtering, other

#### **Social Content**

Services are web content editing, enterprise content management, shared files, folders, other

Process, Governance, Security & Lifecycle Management

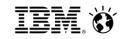

#### Traditional Collaboration Model & Business Pain

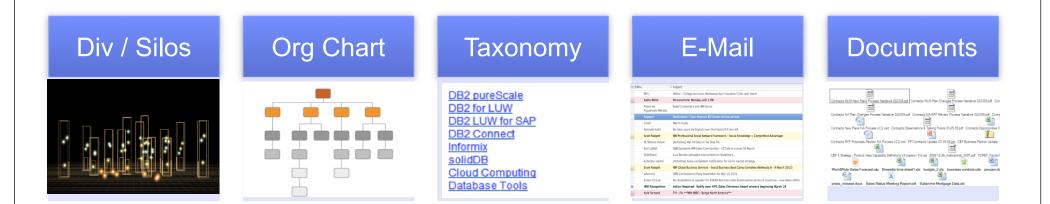

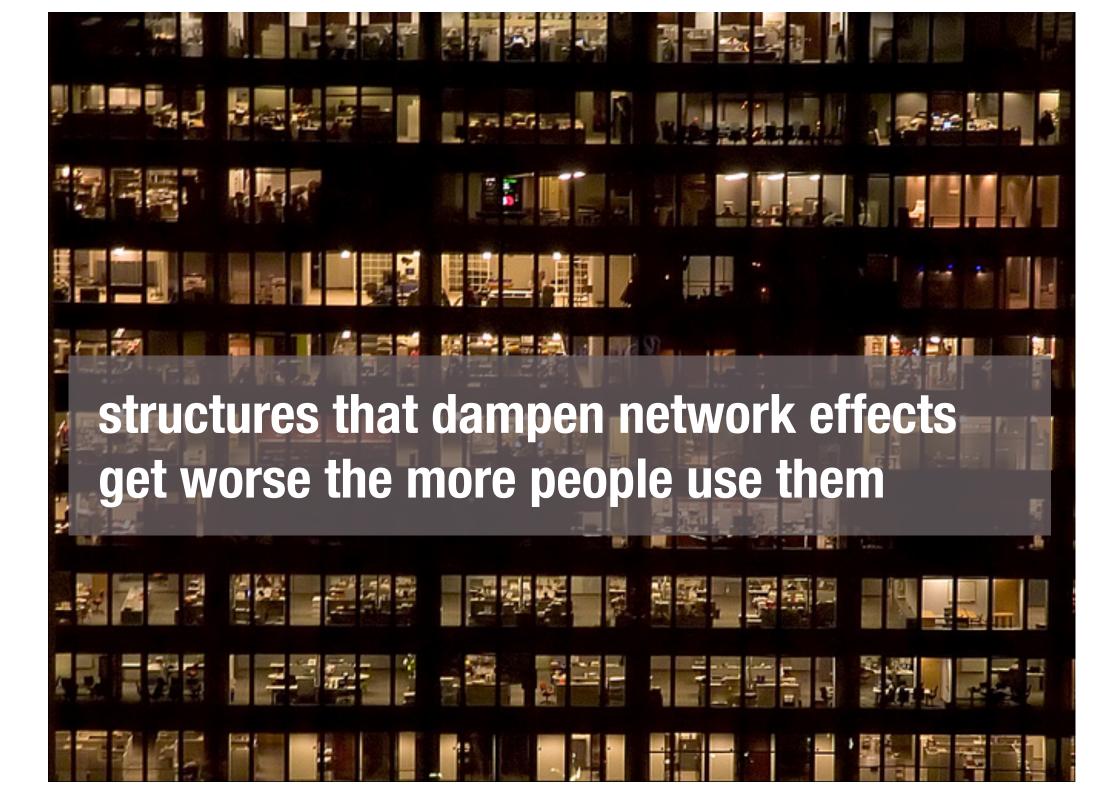

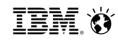

#### Drive Company "Growth" with new "Network Behavior"

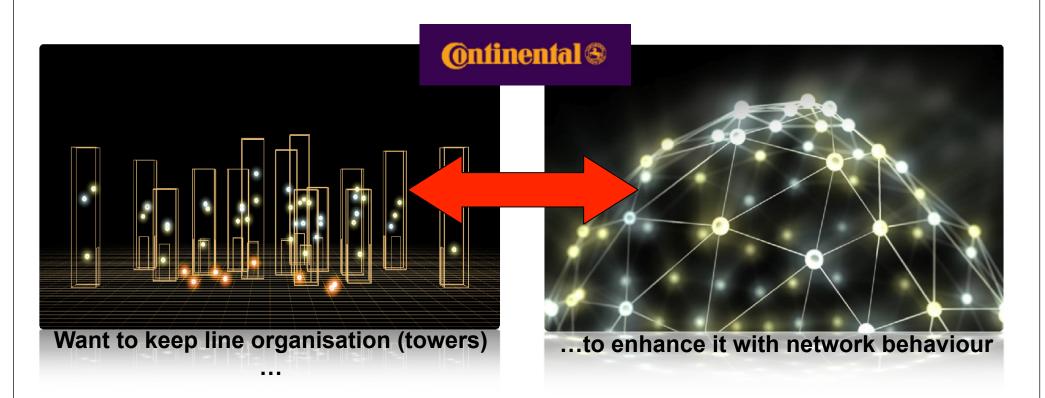

"Switching between both our line organization's towers and network behavior quickly: THAT is our way into the future.... This potential will be our major source of growth in the future"

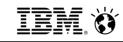

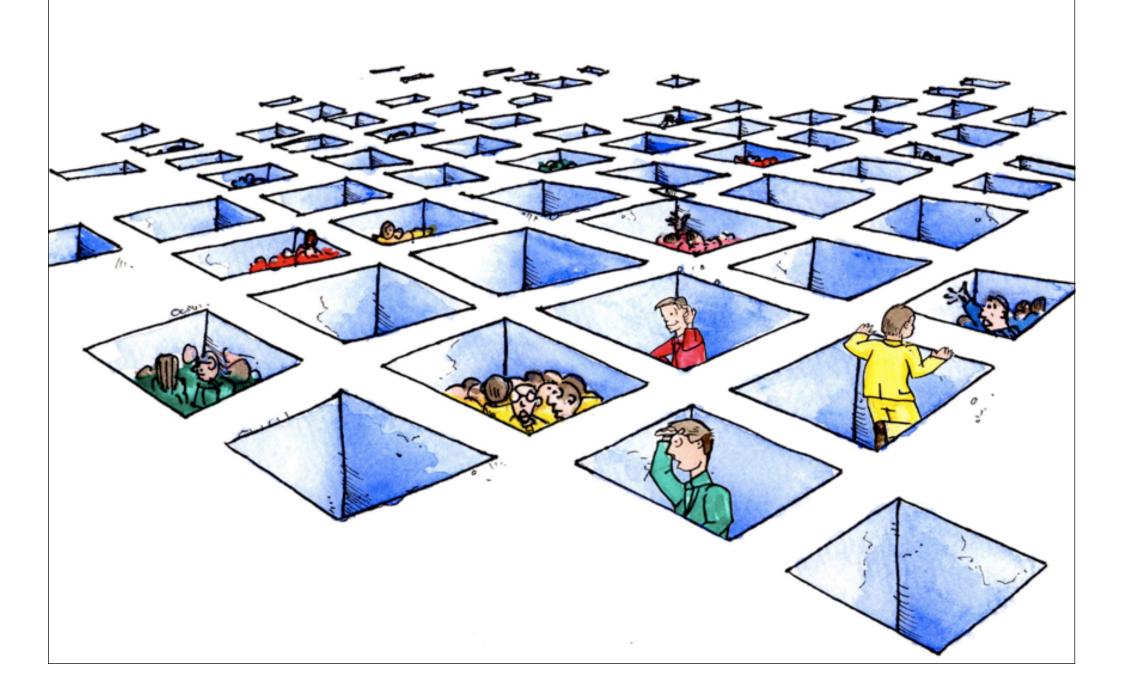

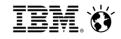

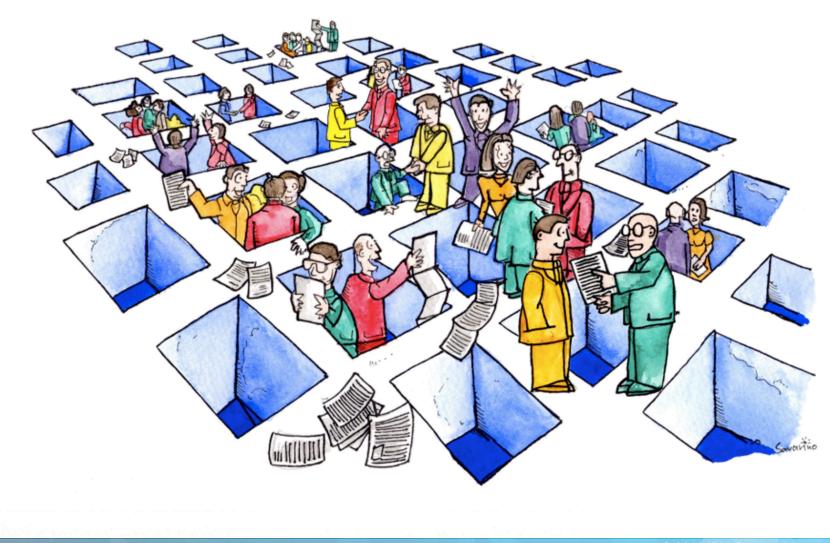

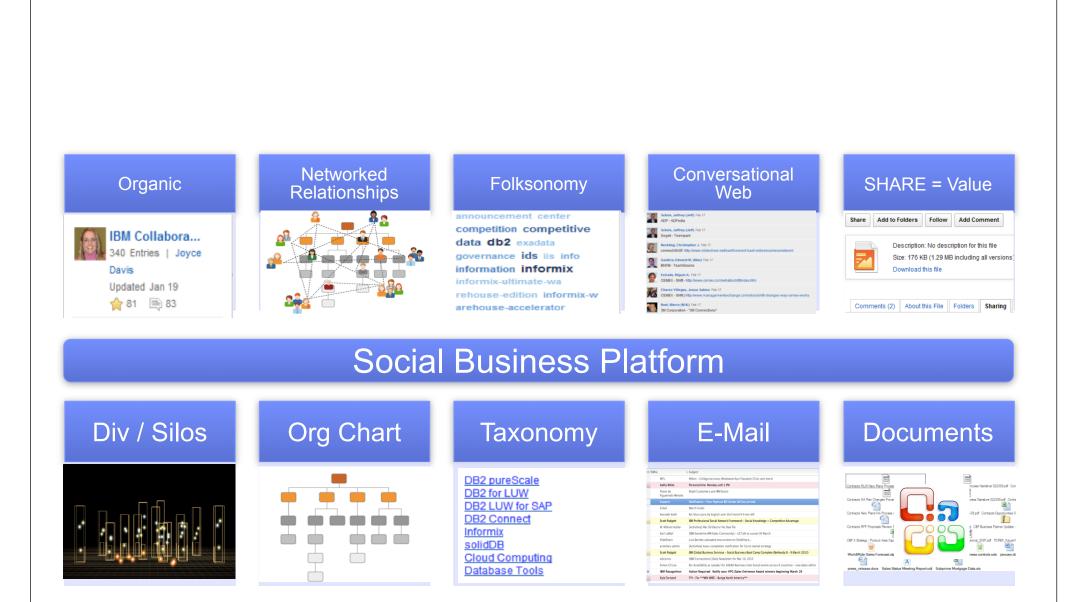

| My Profile My Network I                                                    | Directory Profiles by Name                                                                                                    | Search                                                                                                    |
|----------------------------------------------------------------------------|----------------------------------------------------------------------------------------------------|----------------------------------------------------------------------------------------------------|
| (no status set)                                                            | Brichacek, George F.       Image: Comparison of the state of the state of the stat | Who Connects Us?<br>You<br>Tou<br>Tou<br>Tou<br>The formation of the formation<br>Christopher C. Crummey<br>Brichacek, George F. |
| Tagged by 6 people:<br>awesome 1<br>bluethx_recipient 1<br>cognos 2        | The Board *=     Contact Information     Expertise     Recent Posts       Write a message on this profile board.                                                                                                    | How are Christopher C.<br>Crummey and Brichacek<br>George F. connected                                                           |
| demo 3<br>demos 1                                                          |                                                                                                    | Report-to Chain                                                                                                    |
| otus 4<br>master 1<br>ag:demo 1<br>ag:demonstration 1<br>ag:demonstrator 1 | SWG Technical/Raleigh/IBM *FUNCTIONAL-ID* wrote Dec 30 2011         We just sent you an invitation to join our network.         Add comment         ZAHIDI, SYED wrote Dec 15 2011         Hi. I'm re-building my connections network since I've switched Notes Ids/Connections                                                                                                    | Carter, Sandra (Sandy)<br>Buckellew, Phillip<br>Crummey, Christophe                                                              |
| ag:technical 1 ag:work 1 eam 1 hanks_award 1                               | Profiles You were on my old profile Please Accept the invite to the new one :) Add comment  Brichacek, George F. Setting up Rational Team Concert and Connectionsthey have some really nice widgets. Dec 7 2011                                                                                                    | Full Report-to Chain<br>Same Manager                                                                                             |

# structures that harness network effects get better the more people use them

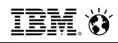

| ome Profiles - Communities                                                                                                    | - Apps -                                                                                                    | Arturo Sa                                  | an Vicente Yepiz Settings Log C                                                                                       |
|----------------------------------------------------------------------------------------------------|----------------------------------------------------------------------------------------------------|--------------------------------------------|----------------------------------------------------------------------------------------------------|
| My Blogs Public Blogs                                                                                                    | My Updates                                                                                                    | C Public Blog Entri                        | es - Search 🔍                                                                                                    |
| Latest Blog Entries<br>Blogs Listing<br>My Recommendations/Votes                                                                                              | CEMEX Blogs<br>Welcome to the CEMEX Blogs<br>New to Blogs?                                                                                                    | ×                                          | • Featured Blog Entries (2)<br>AN OPPORTUNITY<br>OF A<br>Blog: RICARDO LOPEZ                                          |
| <ul> <li>Tags (?)</li> <li>Find a Tag</li> <li>- a alta backup borrado<br/>carburant cement cemex<br/>clinker collaboration<br/>creacion crm de en</li> </ul> | View blog entries to keep up with topics of interest to you. To participate, comment on entries or start your own blog. Tip: Click ③ to see help on a specific feature or click Help to view all help topics. Learn More |                                            | Ricardo Omar Lopez<br>A Image 4<br>Message from our<br>CEO<br>Blog: CEMEX Global<br>Corporate Communicat<br>A Image 0 |
| espionaje facebook folios<br>france gazole global<br>impresoras indexation                                                                                    | Start a Blog         New Entry           1 - 25 of 127         Page 1   2   3   4   5   6                                                                                                    | Display: 📄 🚍<br>Previous   Next            | Shift tips: How ofte<br>Blog: Collaboration<br>Miguel Angel Lozano                                                    |
| información iphone it<br>leadership maintenance                                                                                                    | Sort by: Date ~ Title Recommendations/Votes Comments Visits                                                                                                    |                                            | 🚖 3 🗎 1                                                                                                    |
| management marketplace<br>nanotechnology new<br>news operations<br>procedimiento process r&d<br>review riesgos robo sap                                       | UNDERSTADING MONEY SUPPLY & ITS EFFECTS IN THE ECONOMY<br>Ricardo Omar Lopez   Yesterday 12:24 PM   2 comments   21 visits                                                                                               | 510                                        | Viernes de vestiment                                                                                                  |
|                                                                                                    | Pourcentage surcharge carburant pour Septembre 2011 Community Blog Pascal Sublet   Yesterday 5:57 AM   Tags: transport carburant gazole surcharge indexation   28 visits                                                 | 2740                                       | Blog: RH Central<br>Silvia Leticia Reyes<br>2 9 0 0                                                                   |
| seguridad shift sistema<br>solar status surcharge team<br>transport usa usuarios                                                                              | Cinco actitudes para reforzar nuestra seguridad y recomendaciones para los filtros de revisión en<br>Monterrey<br>Corporate Communications & Public Affairs   Wednesday 11:18 AM   206 visits                            | <u>2</u>                                   | Shift to start an ev<br>Blog: Innovation Vo                                                                           |
| Cloud List                                                                                                    | CEMEX Shift elected as finalist in the Management 2.0 Challenge Arturo San Vicente Yepiz   Aug 30   Tags: mckinsey harvard shift management   1 comment   31 visits                                                      | <u>بنائع</u><br>com/blogs/roller-ui/homepa | Jesus Gilberto Garci                                                                                                  |

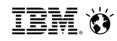

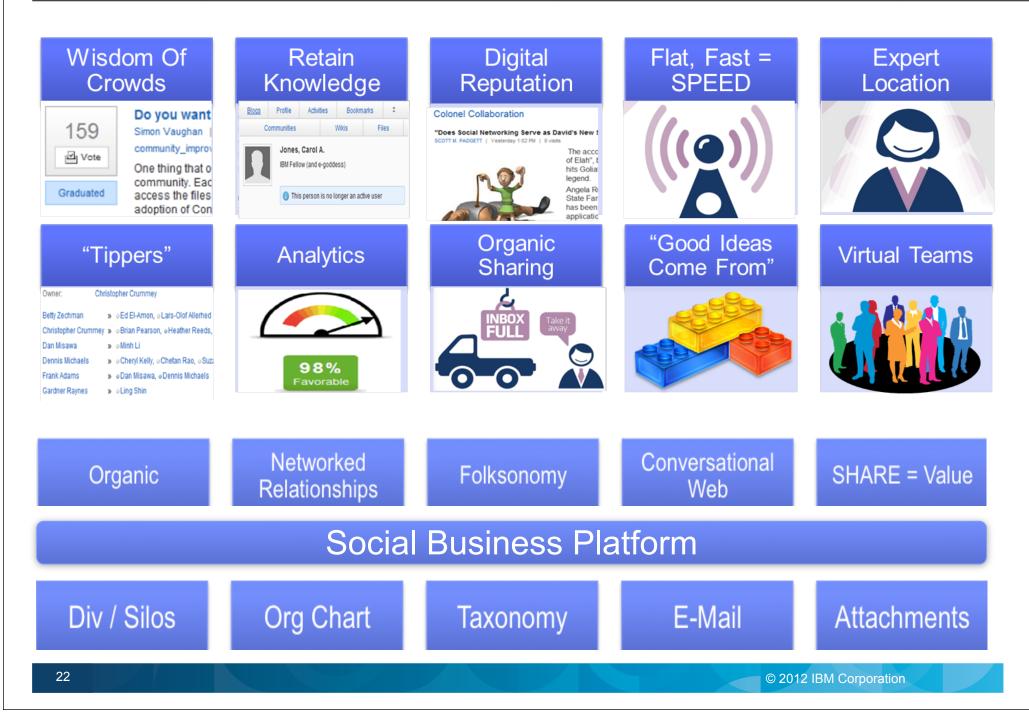

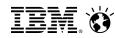

IBM continues to be the partner of choice for social business leaders

Leading social business in three dimensions

| Dynamic                     | Differentiated                         | Deep                             |
|-----------------------------|----------------------------------------|----------------------------------|
| outcomes for<br>our clients | social business<br>engagement platform | ecosystem and industry expertise |

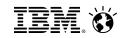

Dynamic

A proven track record of delivering results for industry leaders

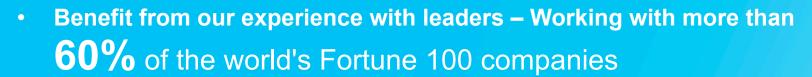

• Exceptional web experiences for employees and customers created with:

of the top 10 banks and retailers 12

of the largest telcos

**500** 

governments covering all G8 nations

Differentiated

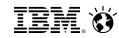

# The IBM Platform for Social Business, delivering the technology required to drive business process transformation

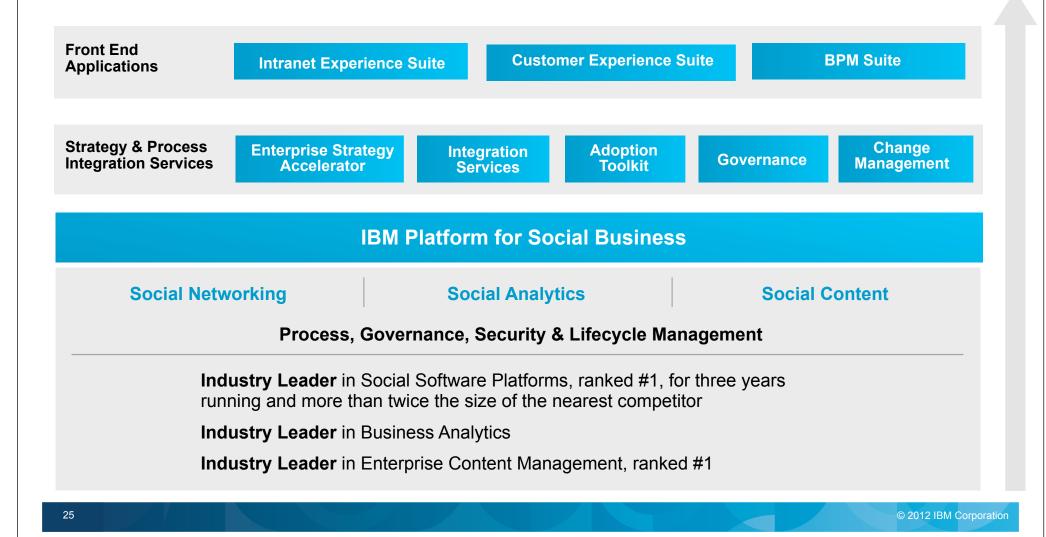

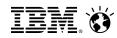

Deep

#### The deepest ecosystem and expertise in your industry

#### We have the breadth

One of the largest social business ecosystems in the world with over 39,000 partners

### Bringing new, cutting-edge capabilities

In the most important social software domains including gamification, video, compliance, project management and mobility

### The platform of choice for partners

Over 700 partners have business applications built on the social and portal platforms

#### **Expertise where it matters**

Thousands of experts who understand your industry, your most critical business process with real experience serving leaders in your industry

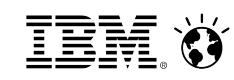

#### Engage with Exceptional Experiences: Spectators into Participants

#### Social Gaming at AXA and IBM

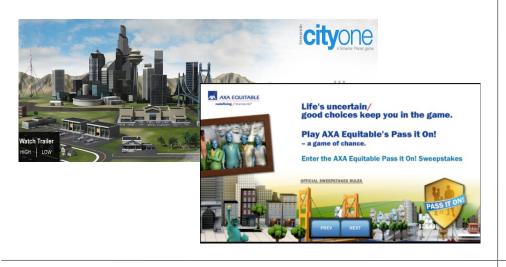

#### **Engaging students at SP**

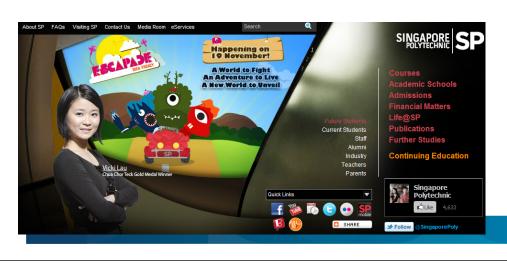

#### Setting a standard of services at Hilton

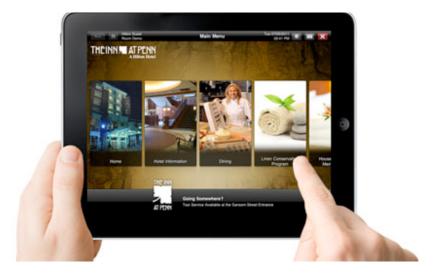

#### **Social Cloud at Panasonic**

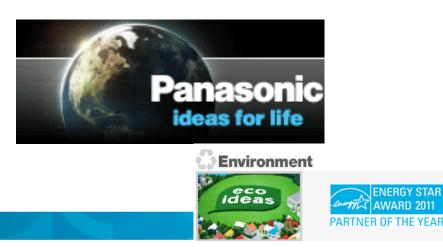

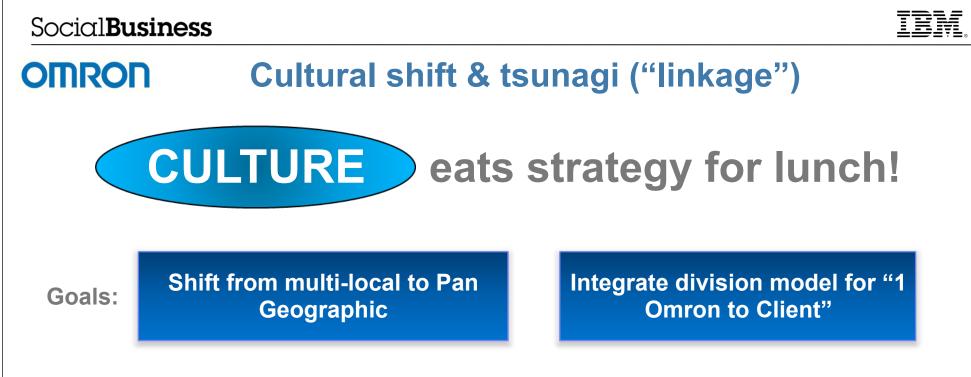

**Approach & Results:** 

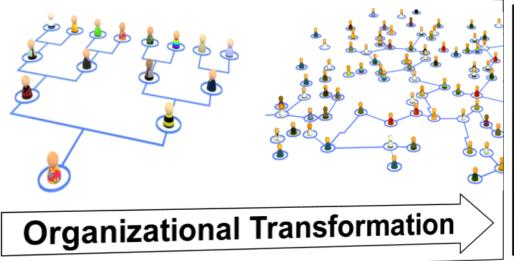

"Our ultimate goal was not just knowledge transfer from one employee to another but to transfer organizational knowledge and expertise to the customer as quickly as possible"

 Michel Min, strategic communication and emarketing manager, Omron Europe

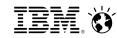

#### **Roland Corporation**

Enables employees and customers to informally share ideas, concepts and opinions anytime, anywhere, via mobile devices

Creating a smarter workforce

### **Boosts its productivity and creativity globally**

Roland involved nearly 200 employees in marketing and sales, some 90 percent of them working overseas to introduce a new product worldwide easily by harnessing collaboration tools.

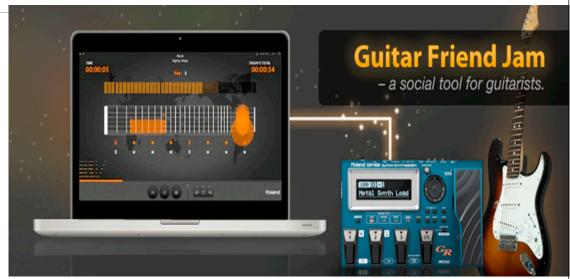

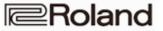

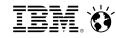

#### **Children's Medical Center of Dallas**

Leading by integrating social business technology into their **patient care** and disease management processes

#### **Creating exceptional customer experiences**

# **75%** reduction in clinic phone calls

Created customer advocates and redefined how they care for patients to improve patient experiences and health outcomes with private support communities

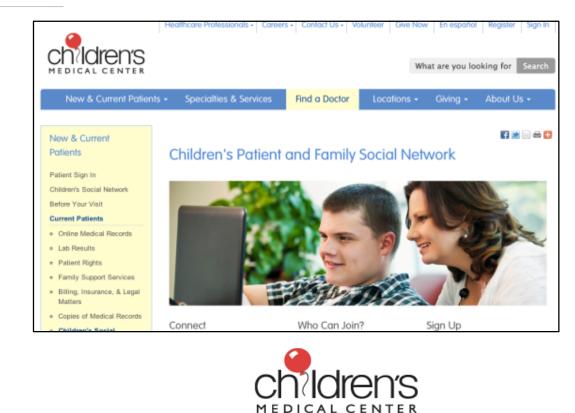

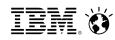

### **Communicating Vision**

#### TD Bank Examples

- Executive Social Handbook
- Conversation Guide
- Executive FAQ
- -Etc.

#### Key Messages

- Business Value
- Why they are doing this
- Roadmap
- What questions have been asked
- Use what tool for when

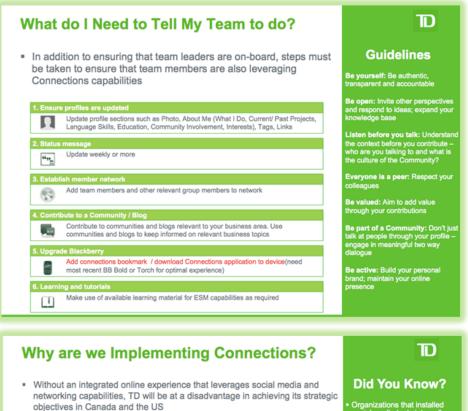

- Our employee expectations for an extraordinary place to work are growing and we need to grow with them
- After significant enterprise growth, our need to keep our employees connected has surpassed our online capabilities
- The war for talent is ramping up and our competitors are aggressively pursuing stronger enterprise social capabilities
- The employee experience is integral to a legendary customer experience, supporting employees find the right people and information to service customers with ease

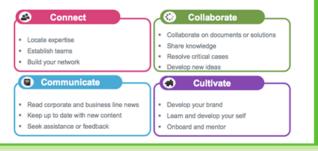

Organizations that installed social media tools internally found a median 20% increase in employee satisfaction<sup>1</sup>

Information workers prefer newer communication tools, over more traditional ones like e-mail or team workspaces<sup>2</sup>

via: Luzifar, Elizabeth, "Social Technology & an Innovative et can litoresae Employee Productivity". The Markalece 22 January, 2010. Web..

"How companies are benefiting from Web 2.0: McKinsey Robal Survey Results", McKinsey Quarterly, September, 20

© 2012 IBM Corporation

| IBM Connections                                                                     | Home | Profiles -     | Communities -                                                     | Apps -          | Metrics         | Moderation                          |
|-------------------------------------------------------------------------------------|------|----------------|-------------------------------------------------------------------|-----------------|-----------------|-------------------------------------|
| <mark> Home</mark>                                                                  |      |                |                                                                   |                 |                 |                                     |
| Getting Started                                                                     |      | I'm Follo      | •                                                                 | s vou are follo | wing, and resp  | oonses to your content.             |
| <ul> <li>I'm Following</li> <li>Status Updates</li> <li>My Notifications</li> </ul> |      | What are yo    | ou working on right no                                            |                 |                 |                                     |
| Action Required 2<br>Saved<br>Discover                                              |      | Filter By: All | Frank submitted the                                               |                 |                 | well meeting<br>e Greenwell Meeting |
| My Page<br>Administration                                                           |      |                | SAP Yester                                                        | day at 2:59 PM  |                 |                                     |
|                                                                                     |      |                | Silanis eSignature<br>Ling Shin is awaitin<br>Silanis eSignatures |                 | ure in the Sila | nis eSignature Room                 |
|                                                                                     |      |                | 🥝 silan                                                           | IS Yesterday    | at 2:59 PM      |                                     |

#### I'm Following

View updates for people and things you are following, and responses to your content.

|                | u working on right now?                                                                                                    |
|----------------|----------------------------------------------------------------------------------------------------|
| what are you   | a working of right low?                                                                                                    |
| Filter By: All | \$                                                                                                    |
|                | Frank submitted the catering order for the Greenwell meeting<br>Frank Adams submitted the catering order for the Greenwell Meeting<br>SAP work order<br>SAP work order<br>Yesterday at 2:59 PM<br>Save this Stop Following |
|                | Silanis eSignature<br>Ling Shin is awaiting your eSignature in the Silanis eSignature Room<br>Silanis eSignatures<br>Silanis Yesterday at 2:59 PM                                                                          |
|                | <b>O</b> sharing                                                                                                    |

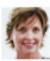

#### Twitter

Lucille Suarez replied to your Tweet Thanks for sharing that article, Jas!

#### Twitter

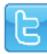

Yesterday at 2:59 PM

Frank submitted the catering order for the Greenwell meeting

#### New Service Order

New catering order for Renovations

| Download        | More       | •       |           |             |       |
|-----------------|------------|---------|-----------|-------------|-------|
| Overview        | Categoriza | ation   | Action    | 5           |       |
| Edit Order Info | Change     | History | Tra       | nsaction Hi | story |
| Description     |            | New cat | ering or  | der for GFS | 5     |
| Priority/Status |            | Medium  | •         | Open        | *     |
| Component       |            |         |           |             |       |
| Product ID      | -          | 4356    |           |             |       |
| Object          |            |         |           |             |       |
| r 🗕 🗖           | Escalate   | s       | Service ( | Order       | \$    |

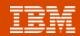

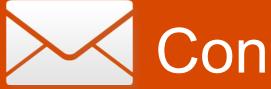

# **Connections Mail**

#### Reduce redundant work

| IBM Cont                       | nections Home Profile:          | es • Communities • Apps •           |                                                                                                    | Paul Clemmons 👻 Share 👻                                                                                                 |                               |                                                   |  |
|--------------------------------|---------------------------------|-------------------------------------|----------------------------------------------------------------------------------------------------|----------------------------------------------------------------------------------------------------|-------------------------------|---------------------------------------------------|--|
| <b>^</b> H                     |                                 |                                     | _                                                                                                    | Tadrokeninons v Silare v                                                                                                |                               | 6 Ø <u>IBM</u> .                                  |  |
|                                | ome                             |                                     |                                                                                                    | New Message                                                                                                    | G                             | ٩                                                 |  |
| - Gettin                       |                                 | tting started with IBM Conne        | Access mail<br>& calendar                                                                                                    | Jamie Thompson (@Imjamiethompson) me<br>Jamie Thompson (@Imjamiethompson) me                                            |                               |                                                   |  |
|                                | lowing<br>Updates<br>Required 1 |                                     |                                                                                                    | ← Brookwood School<br>This Week At Brookwood, March 26 - 30, 201<br>This week at Brook wood                             | Mar 26<br>2 ☆                 |                                                   |  |
| Saved<br>My Not<br>Discov      | tifications                     | Find out what IBM<br>IBM Connection | s is social networking software for the                                                                                                    | <ul> <li>CriticalMass Comms<br/>You're Invited to an STSM Panel</li> </ul>                                              |                               | on and work with                                  |  |
| Му Рад                         |                                 | get your job don<br>Whether you wa  | r colleagues in a collaborative and time-efficient w<br>your job done faster and better.<br>ether you want to organize and share important int | <ul> <li>BluelQ Inviter</li> <li>Lunch and Learn: Introduction to Social Softw</li> </ul>                               | Mar 26<br>vare for ⊤<br>ay up | nt and help you to<br>p-to-date with<br>ns has an |  |
|                                | Ex                              | application to h                    | events, brainstorm ideas with your cover<br>alp you.<br>Started page to guide you through so<br>eft to find out how to connect with othe       | agsalesoperationsquickrplace<br>What's New in Lotus Quickr agsalesoperatio<br>L O T U S Q U I C K R N E W S Weekly news | Mar 24<br>nsqui ☆ rodu        | ict. Click through                                |  |
|                                |                                 |                                     | to get an introduction to the different a                                                                                                    | Smarter Commerce<br>Smarter Commerce at the one year mark                                                               | Mar 23<br>☆                   |                                                   |  |
|                                | Home                            | Demo Help IBM Lotus Support F       |                                                                                                    | A Note from Sandy Carter<br>5 questions to close Q1                                                                     | Mar 23<br>☆                   |                                                   |  |
| ackend is flex<br>mino or Exch | kible:                          |                                     | Read &                                                                                                    | Load more messages                                                                                                    |                               |                                                   |  |

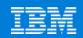

# Social Analytics

# Discover what and who you should know

- Personalized, smart recommendations for the People, Community and Content *you* should know
- Based on your Profile, tags, social network, and actions

2

- Found in Home page, Profiles and Communities
  - Status Updates

Trending

all app blue CONNECTIONS connections-mail feedback file first following forum go-to help mail next opportunity page status swg team test video was

| Rec | ommendations               | -    |
|-----|----------------------------|------|
|     | IT Professionals           | ×    |
|     | 1 related person           |      |
|     | Social Marketing Community | ×    |
|     | 4 related people           |      |
|     | Sales Room                 | ×    |
|     | 1 related tags             |      |
|     | 5 related people           |      |
| Pre | vious                      | Next |
|     |                            |      |

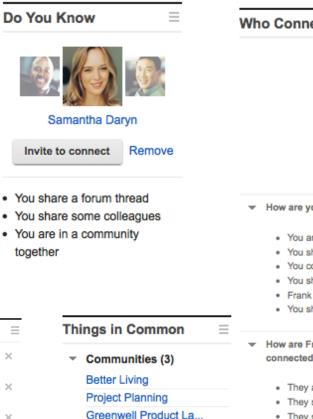

Discussions (2) What is the project ... Feedback on new mark...

|     | You                                  |
|-----|--------------------------------------|
|     | 100                                  |
|     | Frank Adams                          |
|     | +                                    |
|     | Samantha Daryn                       |
| Ho  | w are you and Frank Adams connected  |
| •   | You are colleagues                   |
| •   | You share 3 activities               |
| •   | You co-edited a wiki                 |
| •   | You shared a file with Frank Adams   |
|     | Frank Adams shared a file with you   |
| •   | You share a forum thread             |
| Ho  | w are Frank Adams and Samantha Daryn |
| cor | nnected                              |
|     | They are colleagues                  |
| •   | They share an activity               |
|     | They share a forum thread            |

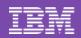

# **Community Metrics**

# Understand community adoption

- Reports / dashboard to monitor adoption and community vitality
- Comprehensive set of metrics of all Connections services and page views
- Targeted Users
  - Business Owner / IT Owner
  - Community Owner
- Supports extensibility
- Flexible drill down and data slicing
- Create custom reports or modify existing ones

#### Participation

Leaders need to know how many people contribute and consume content in the community. Participation metrics answer questions like, "How many wiki pages were created in the past year?"

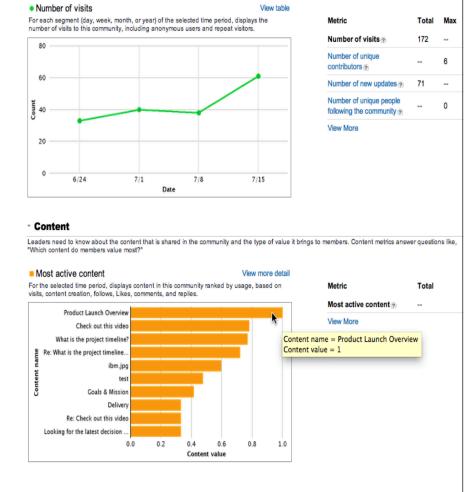

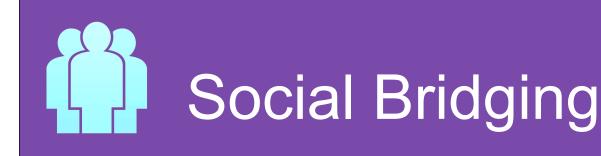

## Bring external content in

- Support collaboration between suppliers, customers, and employees
- Bridge internal/ external collaboration to provide the correct answers in a timely manner

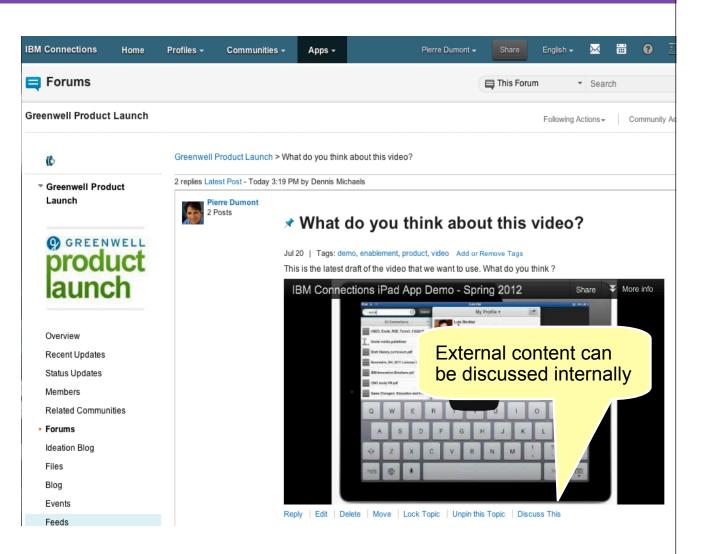

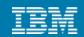

# Mobile Apps

#### Anytime, anyplace access to your network

- Tablet App Capabilities
  - Full iPad Support
  - Media Gallery upload photos/ videos from your device (iPad 2 or later)
  - Access Ideation Blogs
  - Hyperlinks in Status Updates
  - Improved Home screen navigation style
  - Saved login information in native app
- Download native app from iTunes App Store

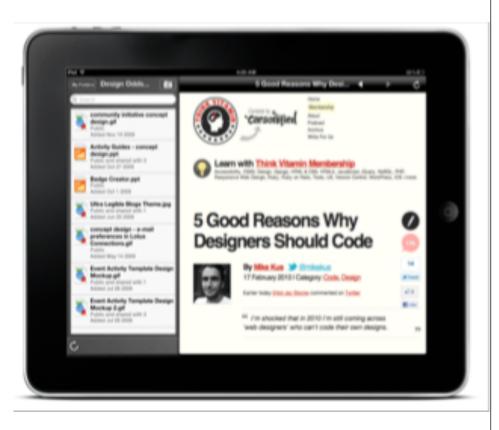

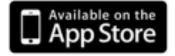

### IBM Connections and Actiance Vantage for Compliance

- All Connections posts, comments, blogs, etc will be logged instantly and made available for eDiscovery
- Vantage<sup>™</sup> for IBM Connections helps organizations to manage compliance across all IBM Connections apps
- Real time integration captures all actions instantly:
  - Real-time content monitoring
  - Support keyword blacklist
  - Granular policies to map compliance requirements by user type
  - eDiscovery via full web UI
  - Send alerts via email, e.g. when user posts content with blacklisted phrases

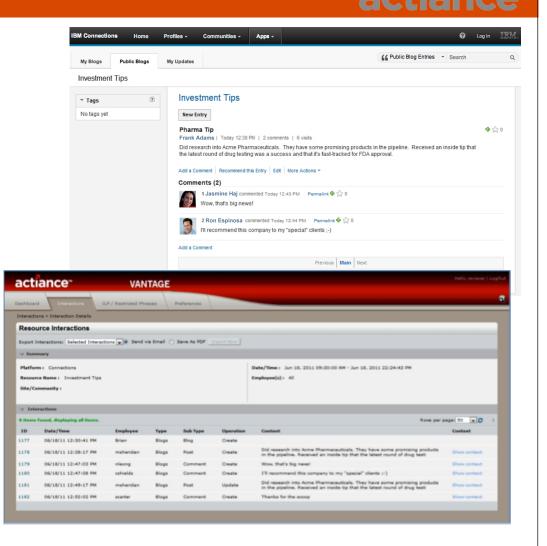

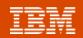

## IBM Connections and IBM WebSphere Portal

#### *Creating Social Web Experiences*

- Drive innovation and improve collaboration through socially-infused experiences
- Allow users to find the right people
- Enable customers to provide feedback
- Incorporate Connections Apps: Activities, Blogs, Bookmarks, Profiles, Wikis, Tag Cloud
- WebSphere Portal V7 customers are entitled to IBM Connections Files and Profiles
- Download at http://ibm.biz/BdxFWR

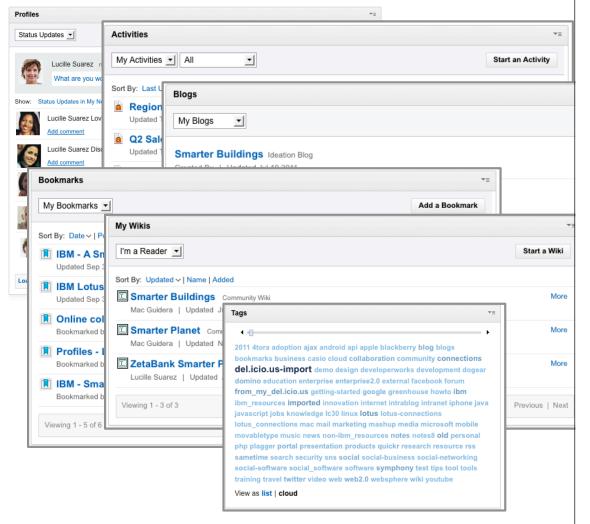

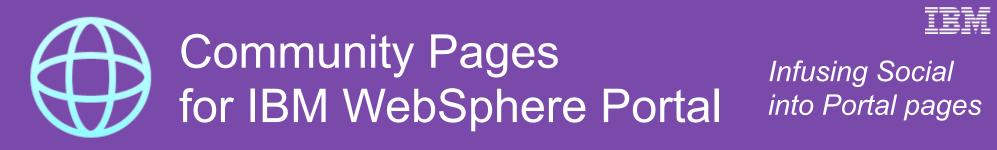

#### **Exposing IBM Connections Communities**

• Social data is surfaced through the portal user interface linking multiple pieces together, such as Blogs and existing business content

- Combine Connections Community content with existing applications and media
- Personalize social content to deliver a highly engaging, personalized experience
- Connections Profiles business cards available for user profiles on the web site

#### **Extensible via Web Experience Factory**

- Code provided by IBM for further customization and enhancements needed for your web experience
- Download at http://ibm.biz/BdxFWR

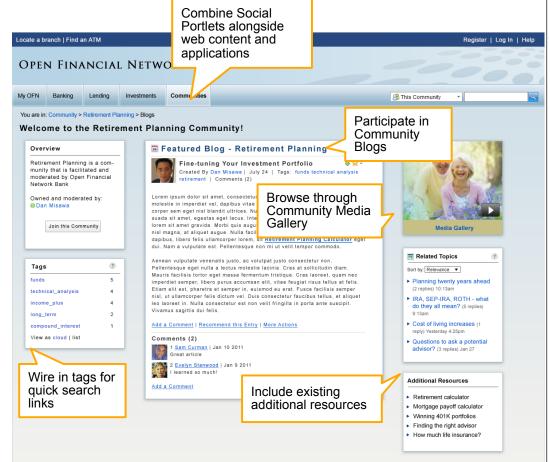

# Windows Explorer Extension for Connections Files

Easily share your <u>personal</u> files

| Ormanica - Desferrers  | About                              |         |                    |           |        | !≕ ▼ 🔞         |
|------------------------|------------------------------------|---------|--------------------|-----------|--------|----------------|
| Organize  Preferences  | About                              |         |                    |           |        |                |
| ☆ Favorites            | Name                               | Sharing | Updated            | Downloads | Size   | Туре           |
|                        | 🖭 AdministrativeUsers.doc          | Public  | 8/20/2012 1:13 PM  |           | 29 KB  | Microsoft Word |
| 词 Libraries            | AdministrativeUsers.pdf            | Public  | 8/20/2012 1:09 PM  |           | 17 KB  | PDF File       |
|                        | 避 bankmovie.mp4                    | Public  | 1/11/2012 2:06 PM  | 1         | 0 KB   | MP4 Video      |
| 🔣 Homegroup            | Decommisioning.pdf                 | Shared  | 6/28/2012 12:42 PM |           | 62 KB  | PDF File       |
|                        | irectoryServices.png               | Private | 8/16/2012 2:40 PM  | 1         | 12 KB  | PNG Image      |
| 🖳 Computer             | Eating_Healthy_Foods_chapter_3.pdf | Public  | 1/27/2012 5:20 PM  | 3         | 298 KB | PDF File       |
|                        | 🔛 fileServices.png                 | Private | 8/16/2012 2:55 PM  |           | 9 KB   | PNG Image      |
| 🗣 Network              | 🔛 groupPolicy.png                  | Private | 8/16/2012 2:53 PM  |           | 10 KB  | PNG Image      |
|                        | IEEE Smart Grid White Paper.pdf    | Shared  | 6/19/2012 3:39 PM  |           | 613 KB | PDF File       |
| ST IBM Connections     | imonitoringServices.png            | Private | 8/16/2012 2:52 PM  |           | 18 KB  | PNG Image      |
| 🔺 🏫 Personal Files     | 😡 New online banking forms.eml     | Private | 6/18/2012 6:29 PM  | 1         | 3 KB   | Lotus Notes Ma |
| 🗄 My Files 💦           | Nuclear_Safety_Report.doc          | Shared  | 6/21/2012 12:39 PM |           | 137 KB | Microsoft Word |
| 📌 Pinned Files         | Osgoode Coat of arms.jpg           | Public  | 6/19/2012 10:02 PM |           | 90 KB  | JPEG Image     |
| 🕵 Shared with Me       | sample2.swf                        | Private | 8/16/2012 11:41 AM | 3         | 112 KB | Shockwave Flas |
| 🕵 Shared by Me         | securityServices.png               | Private | 8/16/2012 2:49 PM  |           | 13 KB  | PNG Image      |
| My Folders             | 🔛 serviceAccount.png               | Private | 8/16/2012 2:47 PM  |           | 8 KB   | PNG Image      |
| Pinned Folders         |                                    |         |                    |           |        |                |
| Folders Shared with Me |                                    |         |                    |           |        |                |
| 🖻 🍈 Communities        |                                    |         |                    |           |        |                |
| 🛯 👤 People             |                                    |         |                    |           |        |                |
| Cindy Neumann          |                                    |         |                    |           |        |                |
| Dennis Michaels        |                                    |         |                    |           |        |                |

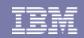

### IBM Connections and Microsoft Outlook Social Connector

- Look up people data from Connections Profiles
- Access content available through activity feed
- Automatically syncs Social Network directory data to Outlook Contacts

| 1 1 1 F                      |                                                                                                    |                    | -                                                                                                    | Inbox - frank@demos.ibm.com - Microsoft Outlook                                                                                                    |                    |                   |     |
|------------------------------|----------------------------------------------------------------------------------------------------|--------------------|----------------------------------------------------------------------------------------------------|----------------------------------------------------------------------------------------------------|--------------------|-------------------|-----|
| ile Home Send / F            |                                                                                                    | I-Ins Places       | IBM Connections                                                                                                    |                                                                                                    |                    |                   |     |
| Activit                      |                                                                                                    | to Connect to Sit  |                                                                                                    |                                                                                                    |                    |                   |     |
| communities                  |                                                                                                    | wap connect to sit | e 1º vpour                                                                                                    |                                                                                                    |                    |                   |     |
| Universite Street and Street | Open Advanced Search<br>Search                                                                                                    | Configura          | Help                                                                                                    |                                                                                                    |                    |                   |     |
| Upload Message to            | Search                                                                                                    | Configure          | neip                                                                                                    |                                                                                                    |                    |                   | _   |
| avorites <                   | Search Inbox (Ctrl+E)                                                                                                    | ٩                  | Did you see the new marketing buget?                                                                                                    |                                                                                                    |                    |                   |     |
| Inbox                        | Arrange Put Date Newest on top                                                                                                    |                    | Samantha Darvn                                                                                                    |                                                                                                    |                    |                   |     |
| Sent Items Deleted Items     |                                                                                                    |                    | Saniauta Dalyni<br>sent Mon 125/2011 519 PM                                                                                                    |                                                                                                    |                    |                   |     |
| Deleted items                | 4 Older                                                                                                    |                    | Content of a start of the start of the start |                                                                                                    |                    |                   |     |
| ank@demos.ibm.com            | 🚔 Samantha Daryn 1/10,                                                                                                    | /2012              |                                                                                                    |                                                                                                    |                    |                   | ä   |
| inbox                        | Sales are going down feed back is Sales are going down feed back is Sales are going down feed back is Sales are going down feed back is Did you see the new marketing bu |                    | Hi Frank                                                                                                    |                                                                                                    |                    |                   | 1   |
| Drafts                       |                                                                                                    |                    | Did you see the new marking budget, do you think it is enough?                                                                                                    |                                                                                                    |                    |                   |     |
| 🔄 Sent Items                 |                                                                                                    |                    |                                                                                                    |                                                                                                    |                    |                   |     |
| Deleted Items                | Do you like the Sharepoint same                                                                                                    |                    | Thanks                                                                                                    |                                                                                                    |                    |                   | 41  |
| Junk E-Mail                  | Robert Martin 11/30,                                                                                                    | /2011              |                                                                                                    |                                                                                                    |                    | =                 | 4   |
| Outbox                       | test of sametime in email outloo                                                                                                    | ok cl              |                                                                                                    |                                                                                                    |                    |                   |     |
| RSS Feeds                    | 📄 Ed El-Amon 11/30,                                                                                                    |                    |                                                                                                    |                                                                                                    |                    |                   | 41  |
| Search Folders               | Need to talk about west coast so<br>Frank Adams 11/9.                                                                                                    |                    |                                                                                                    |                                                                                                    |                    |                   | 41  |
|                              | exchange note to myself frank                                                                                                    | /2011              |                                                                                                    |                                                                                                    |                    |                   |     |
|                              | entrange note to mysen name                                                                                                    |                    |                                                                                                    |                                                                                                    |                    |                   |     |
|                              |                                                                                                    |                    |                                                                                                    |                                                                                                    |                    |                   |     |
|                              |                                                                                                    |                    |                                                                                                    |                                                                                                    |                    | •                 | 1   |
|                              |                                                                                                    |                    | Samantha Daryn                                                                                                    |                                                                                                    | 22                 | 2 <sup>21</sup> ¥ |     |
|                              |                                                                                                    |                    | Connect to social netwo                                                                                                    | orks to show profile photos and activity updates of your colleagues in Outlook. Click here to add networks.                                                                                             |                    | ×                 | <   |
|                              |                                                                                                    |                    |                                                                                                    | 🕼 🥥 Samantha Daryn created a new topic named How long will the Maple Trippel last? in the XFlavX - Exceptional Flavor Series                                                                            | 12:39 PM 2/24/2012 | - w A             |     |
|                              |                                                                                                    |                    |                                                                                                    | forum                                                                                                    |                    |                   |     |
|                              |                                                                                                    |                    | 788                                                                                                    |                                                                                                    | 9:20 PM 2/21/2012  |                   | 11  |
|                              |                                                                                                    |                    | 15M                                                                                                    | Samantha Daryn created the file A New Intelligence for a Smarter Planet.doc<br>Samantha Daryn created a new topic named How does online banking affect our customer satisfaction? in the Online Banking | 9:20 PM 2/21/2012  |                   | 11  |
|                              |                                                                                                    |                    |                                                                                                    | Samantha Daryn created a new topic named How does online banking affect our customer satisfaction? In the Unline Banking forum                                                                          | 9:47 PM 1/10/2012  | - T   -           | 11  |
|                              |                                                                                                    |                    |                                                                                                    | 📺 🧟 Sales are going down feed back is online banking is down                                                                                                    | 9:24 PM 1/10/2012  |                   | 11  |
| Mail                         |                                                                                                    |                    | 🖶 Add                                                                                                    | 😑 🕒 Samantha Daryn accepted a network invitation from Jane Baker                                                                                                    | 9:18 PM 1/10/2012  | * E               | ā i |
|                              |                                                                                                    |                    |                                                                                                    | Samantha Daryn tagged Jane Baker with mobile                                                                                                    | 9:18 PM 1/10/2012  |                   |     |
| Calendar                     |                                                                                                    |                    |                                                                                                    | Samantha Daryn tagged Jane Baker with online_banking                                                                                                    | 9:17 PM 1/10/2012  | . • []            | 11  |
| Contrata                     |                                                                                                    |                    |                                                                                                    | Samantha Daryn tagged Jane Baker with forms                                                                                                    | 9:17 PM 1/10/2012  |                   | 11  |
| Contacts                     |                                                                                                    |                    |                                                                                                    | Samantha Daryn Starting new HR budget meeting planning                                                                                                    | 1:15 PM 1/5/2012   |                   | 1   |
| Tasks                        |                                                                                                    |                    |                                                                                                    | Samantha Daryn created the Underwriting Analysis Results entry in the Fraud Investigation Template activity                                                                                             | 8:29 PM 1/4/2012   | *                 | 11  |
|                              |                                                                                                    |                    |                                                                                                    | Samantha Daryn created a to-do item named Fraud Team Review in the Fraud Investigation Template activity                                                                                                | 8:18 PM 1/4/2012   | × .               |     |
| 🤍 🗀 🗷 -                      |                                                                                                    | *                  |                                                                                                    | Compatible Donum created the Datalic of Datantial Eroud antry in the Eroud Investigation Tomplate activity                                                                                              | 0.40 PH 4 4 994 P  | -                 | - I |

### IBM Connections and Microsoft Office

# Access common tasks in Connections

- Use the IBM Connections Plug-in for Microsoft Office to extend your social network to your documents
- Add a document to Files, Communities, Activities, Blogs or Wikis
- Create a To-Do item in an Activity
- Create a Bookmark from a URL embedded in a document
- Insert a Bookmark or a Profile into a document
- Search for Connections content

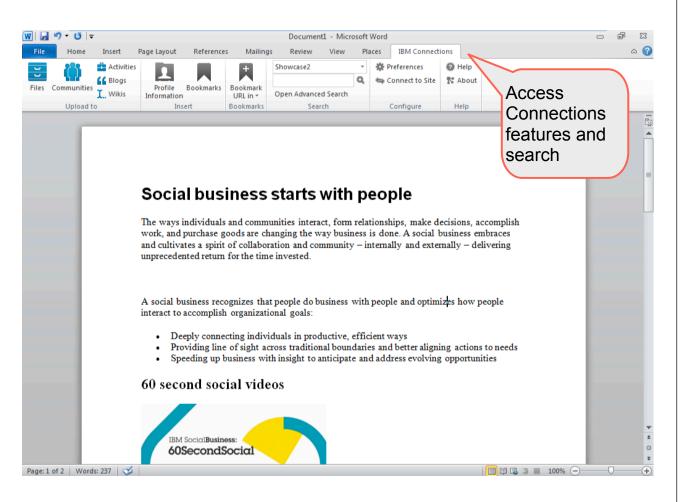

### IBM Connections and Microsoft SharePoint

Add robust social capabilities to legacy SharePoint content

- SharePoint widget available for Connections Communities
- Access and Edit Microsoft SharePoint files
- Open and add files to SharePoint Libraries from within a Connections Community
- Download at <u>http://ibm.biz/</u> BdxFWE

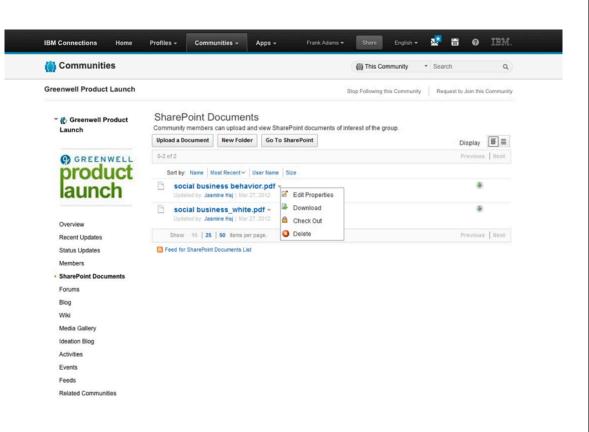

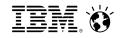

### From liking to leading

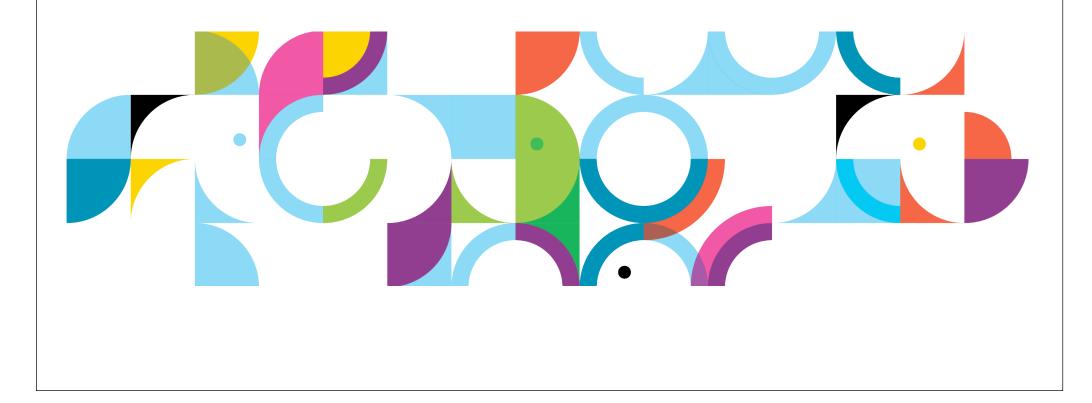